# **Mediation Analysis with Logistic Regression**

Mediation is a hypothesized causal chain in which one variable affects a second variable that, in turn, affects a third variable. The intervening variable, *M*, is the mediator. It "mediates" the relationship between a predictor, *X*, and an outcome. Graphically, mediation can be depicted in Figure 1.1 below:

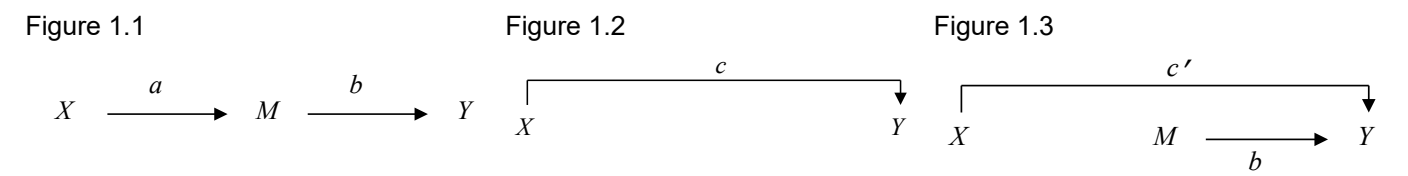

Paths *a* and *b* are called direct effects. The mediational path, in which *X* leads to *Y* through *M*, is called the *indirect effect*.[1](#page-0-0)

Baron and Kenny (1986) proposed a widely cited method of investigating mediation through a series of three simple regression models, establishing a significant relationship for each unstandardized regression coefficient, *a*, *b*, and *c*, depicted in Figures 1.1. and 1.2. Mediation was then indicated by results from a third, multiple regression model, with both *X* and *M* predicting *Y*. *Full mediation* is indicated by the results if the relationship between *X* and *Y* was eliminated entirely when *M* is controlled (i.e., *c*' is non-significant), and partial mediation is indicated by the reduction but not the elimination of the *X* to *Y* relationship. This approach is a less precise and potentially inaccurate method of testing for mediation, because a true mediational relationship may exist if some of these relationships are not found or if there is a more complex set of associations among the three variables (MacKinnon, Fairchild, & Fritz, 2007).

The current approach (e.g., MacKinnon, 2008) involves the computation of an *indirect effect coefficient* that is a function of the compound pathway *a* and *b* from Figure 1.3 together (Note: the *b* path in the product is the partial regression coefficient of *Y* regressed on *X* when *M* is also in the model). In ordinary least squares regression, the difference between the direct effect of *X* on *Y* with and without *M*, *c* – *c*' from separate regression models depicted in Figures 1.2 and 1.3 (Judd & Kenny, 1981), and the product of the two paths from the model shown in Figure 1.3, *ab* (Sobel, 1962), are equivalent. In either case, the indirect effect coefficient gives the change in *Y* for each unit change in *X* as mediated through *M*. A significant indirect effect coefficient is evidence consistent with a mediational hypothesis, but it does not "prove" that the causal pathway is the reason for the associations. Combined with experimental, longitudinal, or other design features, one may eliminate some of the alternative explanations, however, and strengthen the case for a possible causal pathway.

# **Mediation Analysis with Logistic Regression**

Because of the nonlinear nature of logistic regression, the two methods for calculating the indirect effect, *ab* and *c* – *c*', are no longer equivalent (Winship & Mare, 1983) if either *M* or *Y* are binary, particularly with rarer outcomes. The discrepancy between the methods can also vary with the presence of covariates in the model. There are several possible solutions to the problem (see also Iacobucci, 2012a; Imai, Keele, & Tingley, 2010; Kenny, 2013; MacKinnon, Lockwood, Brown, & Wang, 2007; Valeri & VanderWeele, 2013), one of which is to standardize the variables, and then compute the *ab* product. Special attention needs to be paid to the variance of the binary dependent variable when standardizing either path coefficient. Standardizing the *a* path, for example, would use the usual formula for converting an unstandardized coefficient to a standardized coefficient using the standard deviations of *X* and *M* for the first path, *a*\* = *a*(*Sx*/*SM*), but using a special computation of the standard deviation of a binary *M* variable,  $s_M = \sqrt{a^2 s_x^2 + \pi^2 / 3}$ . The mathematical constant  $\pi$  divided by 3 is an estimate of the binomial distribution variance. If *Y* is also binary, an analogous standardization of the second path, *b*, would be

<span id="page-0-0"></span><sup>&</sup>lt;sup>1</sup> This is perhaps the most common notation. MacKinnon and colleagues (e.g., Mackinnon 2008) use  $\alpha$  and  $\beta$  for the direct paths between the predictor *X* and mediator *M* and between the mediator and the outcome *Y* and <sup>τ</sup> and τ' for the paths between *X* and *Y*.

used. The standardization method nearly eliminates the discrepancy between  $ab$  and the  $c - c'$  indirect coefficient computations (MacKinnon & Dwyer 1993; MacKinnon et al., 2007). The product of the standardize paths, (*a*\*)(*b*\*), is then divided by a standard error estimate computed as a function of the standard deviations of the two variables (Sobel, 1962) or computed from a bootstrap resampling approach.

# **Using Odds Ratios or Proportion Mediated for the Magnitude of the Indirect Effect**

An odds ratio for the indirect effect can be defined, but its interpretation becomes considerably more complex. For a simpler case, when both *M* and *Y* are binary, the odds ratio for the indirect effect represents the odds of *Y* given *X* for the value of  $M_1$  as compared with the value  $M_0$  (VanderWeele & Vandsteelandt, 2010). VanderWeele & Vansteelandt (2010) also suggest corrections to the odds ratio for rarer outcomes (generally with outcome  $\hat{\pi}$  < .10). If the predictor is continuous in the *a* or *b* path, the odds ratio involves a unit change interpretation that adds additional complexity. The odds ratio may also be unstable if the relationships among the variables are weak (MacKinnon, Warsi, & Dwyer, 1995). One can estimate the *proportion mediated,*  $ab/(c' + ab)$ *,* as a way to gauge the magnitude of the indirect effect, but MacKinnon and colleagues (2007) find that it also is unstable with sample sizes less than 500. Vanderweele (2016) suggests a computation of the proportion mediated using odds ratios for the direct  $(\theta_{\text{direct}})$  and indirect  $(\theta_{\text{indirect}})$  effects, where proportion mediated =  $\theta_{\text{direct}}(\theta_{\text{indirect}} - 1)/(\theta_{\text{direct}} * \theta_{\text{indirect}} - 1)$ , although this approach has not been evaluated extensively.

## **Probit Models**

An additional proposed solution is to estimated the models involving a binary outcome with probit analysis. Probit regression, discussed in the next section of the course, is an alternative to logistic regression that uses an assumed normal error distribution and lends itself to standardized coefficients more readily. The probit mediational approach still performs better with the product approach than the difference approach (*c – c'*) to the indirect coefficient, but it also requires rescaling. Coefficient standardization is a bit more straightforward with probit than logit, so rescaling prior to computation of the indirect path is potentially clearer. The probit method appears to perform relatively well with sample sizes of 200 or more given the correct model and when distributional assumptions are met (MacKinnon et al., 2007).

# **Software Examples**

There are several ways to test mediation in current software programs, [2](#page-1-0) although I will only illustrate use of Hayes' PROCESS macro in SPSS, R and SAS<sup>[3](#page-1-1)</sup> and the probit (WLSMV) approach in Mplus and lavaan in R. The PROCESS macro and the Mplus methods allows the user to specify more than one mediator (as well as combinations of moderators and mediators) as well as covariates, but I will keep the illustrations simple here. Structural equation modeling packages, can also be used with some greater flexibility including multiple predictors and mediators and latent variables. Some packages, such as Mplus (Muthén & Muthén, 1998-2012; see also Chapter 8 in Muthén, Muthén, & Asparouhov, 2017 for detail and illustrations), have incorporated Sobel and bootstrap approaches to the standard errors and statistical tests. The Mplus approach can be used with the diagonal weighted least squares approach (estimator=WLSMV), which is a probit analysis and for which standardized coefficients are available (addressing the scaling issue described above).

The examples below use negative exchanges ( $w1neq$ ), depression ( $w1cesd9$ ), and heart disease (w1hheart) from the LLSSE study (also used in the "Logistic Regression" handout). The hypothesized mediational model is that negative exchanges lead to depression which, in turn, lead to heart disease, wlneg  $\rightarrow$  wlcesd9  $\rightarrow$  wlhheart.

<span id="page-1-0"></span> $2$  There are other software approaches available including macros developed by Valeri and Vanderweele (2013). The mediations function from the mediation package in R is yet another possibility (and there are several other R functions that simulate the PROCESS macro or domediation).

<span id="page-1-1"></span><sup>&</sup>lt;sup>3</sup> Warning: I am not clear on the approach of the PROCESS macro to standardization for the computation of the product ab in the logistic case (or whether there is one).

### **SPSS**

```
*I set the temporary directory here to make sure temporary files have a legitimate place to go.
cd "c:\jason\temp".
insert file='C:\Jason\SPSSWIN\macros\process.sps'.
execute.
process y = wlhheart
 \angle x = wlnea
 /m = w1cesd9/total=1/boot=10000
/seed=10000
 /model=4/stand=1.
PYP11A
```
At the bottom of the output, the "Indirect effect of  $X$  on  $Y$ " gives the indirect effect and its confidence limits (BootLLCI, BootULCI) using the bootstrap standard error method.

Run MATRIX procedure: \*\*\*\*\*\*\*\*\*\*\*\*\*\*\*\*\* PROCESS Procedure for SPSS Version 3.4 \*\*\*\*\*\*\*\*\*\*\*\*\*\*\*\*\* Written by Andrew F. Hayes, Ph.D. www.afhayes.com Documentation available in Hayes (2018). www.guilford.com/p/hayes3 Model : 4 Y : wlhheart X : wlneg<br>M : wlcesd9 Sample Size:  $692$  $C$ ustom Seed: 10000 OUTCOME VARIABLE: wlcesd9 Model Summary R R-sq MSE F df1 df2 p<br>3404 .1159 19.7753 90.4255 1.0000 690.0000 .0000 Model  $p$ coeff se  $t$ **LLCI ULCT** 00eII <br>
0.4324 .2083 16.4783<br>
0.0420 .2081 9.5092  $.0000$   $3.0235$ 3.8414 wlneg 2.8439 .2991 9.5092  $.0000$  2.2567 3.4311 OUTCOME VARIABLE: w1hheart Coding of binary Y for logistic regression analysis: wlhheart Analysis  $.00$  $.00$  $1.00$  $1.00$ Model Summary ModelLL df p McFadden CoxSnell Nagelkrk<br>2.0224 2.0000 .3638 .0032 .0029 .0049 -2LL ModelLL<br>623.6956 2.0224 Model  $\mathbf Z$  $p$ coeff se LLCI **IILCT** 1495 -11.6926 .0000 -2.0416 -1.4554<br>1853 .1523 .8789 -3349 .3913<br>0215 1.2978 .1944 -.0142 .0701  $constant$  -1.7485 .0282  $.1853$   $.1523$ <br> $.0215$   $1.2978$ .3913<br>.0701 wlneg wlcesd9 .0279 .1944  $-.0142$ 

#### Newsom Psy 525/625 Categorical Data Analysis, Spring 2021

These results are expressed in a log-odds metric. \*\*\*\*\*\*\*\*\*\*\*\*\*\*\*\*\*\* DIRECT AND INDIRECT EFFECTS OF X ON Y \*\*\*\*\*\*\*\*\*\*\*\*\*\*\*\*\*\* Direct effect of X on Y se z p<br>1853 .1523 .8789 LLCI<br>-.3349 Effect ULCI  $p \rightarrow$ .3913 0282 Indirect effect  $(s)$  of  $X$  on  $Y$ : Effect BootSE BootLLCI BootULCI .0794 wlcesd9  $.0580 - .0229$ .2050 \*\*\*\*\*\*\*\*\*\*\*\*\*\*\*\*\*\*\*\*\*\* ANALYSIS NOTES AND ERRORS \*\*\*\*\*\*\*\*\*\*\*\*\*\*\*\*\*\*\*\*\*\*\*\*\* Level of confidence for all confidence intervals in output: 95.0000 Number of bootstrap samples for percentile bootstrap confidence intervals:  $1000$ NOTE: Total effect model not available with dichotomous Y NOTE: Effect size option not available with dichotomous Y NOTE: Direct and indirect effects of X on Y are on a log-odds metric.  $-----$  END MATRIX  $---$ 

## **R with PROCESS**

I omit the output from the R run here, because it is virtually identical in appearance to the SPSS output. source('c:/jason/R/macros/process.R',echo=FALSE)<br>process(data=d,y="w1hheart",x="w1neg",m="w1cesd9",total=1,boot=1000,seed=10000,model=4,stand=1)

## R lavaan (probit)

The lavaan package in R is a structural equation modeling package. The estimator='dwls' option gives a robust diagonal weighted least squares approach and gives probit estimates (same as WLSMV in Mplus). The ab coefficient in the output is the indirect effect coefficient.

```
library (lavaan)
model = 'wlcesd9 \sim a*wlneq
  wlhheart \sim b*wlcesd9 + c*wlneg
#indirect effect
      ab := a*b#total effect
      total := c + (a * b)#fit = sem (model, data = mydata, missing = 'listwise', se = 'bootstrap', estimator='ml',
            link='probit')
\pmfit = sem (model, data = mydata, missing = 'listwise', se = 'bootstrap',
         estimator='dwls', ordered=c("wlhheart"), parameterization="theta")
summary(fit,fit.measures=TRUE, rsquare=TRUE, standardized=TRUE)
parameterestimates (fit) Parameter Estimates:
  Information
                                          Observed
                                         Bootstrap
 Standard Errors
                                           1000
 Number of requested bootstrap draws
 Number of successful bootstrap draws
                                               1000
Regressions:
                 Table 2.01
```
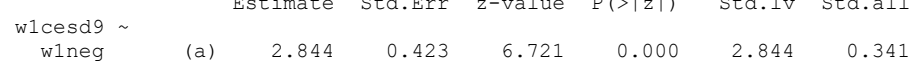

#### Newsom Psy 525/625 Categorical Data Analysis, Spring 2021 5

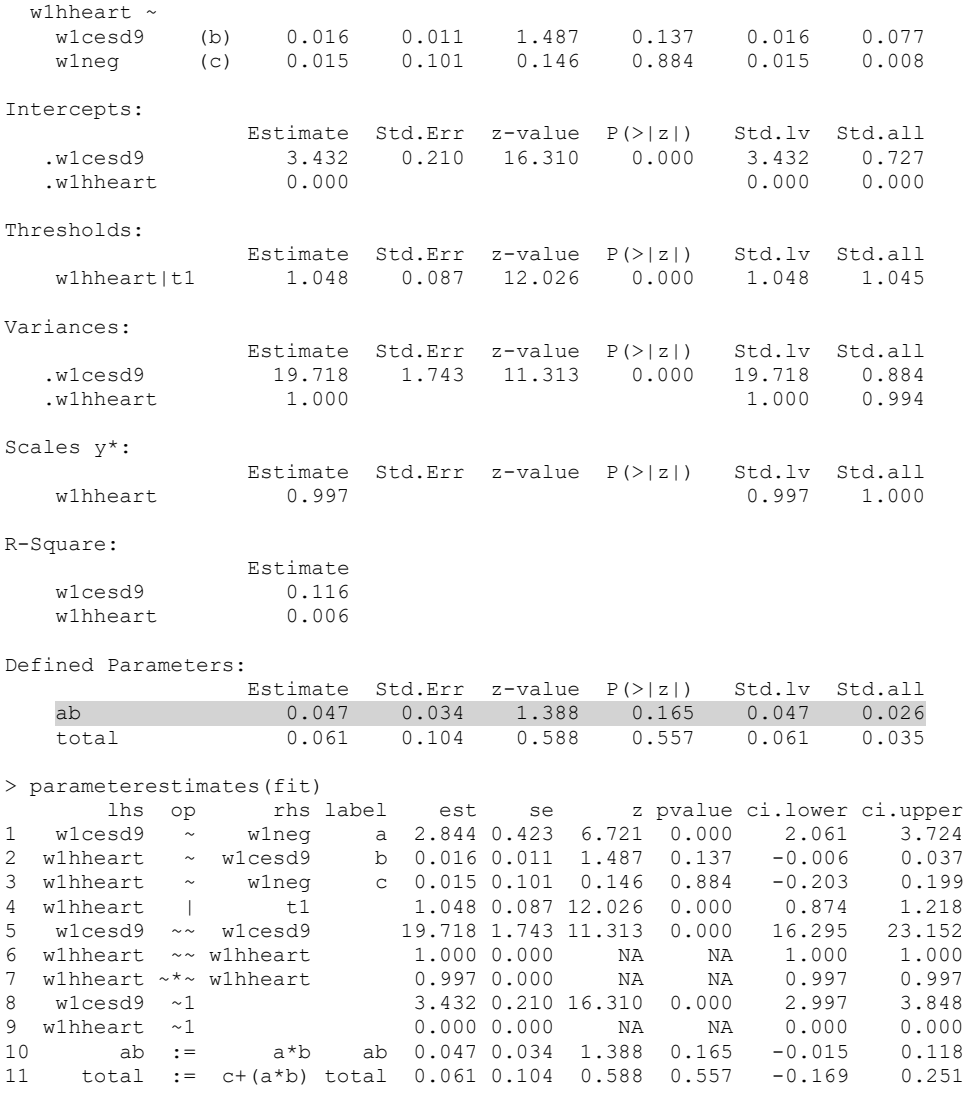

# **SAS**

I omit the output from the PROCESS macro in the SAS run here, because it is virtually identical in appearance to the the SPSS output.

OPTIONS MSTORED SASMSTORE=macros; %include"c:\jason\sas\macros\process.sas"; %*process*(data=one, y=w1hheart,x=w1neg,m=w1cesd9,total=**1**,boot=**1000**,seed=**10000**,model=**4**,stand=**1**); **run**;

## **Mplus**

Without going into great detail on setting up models in Mplus, I will point out that the on statement is for variable *Y* regressed on *X*. I have omitted some of the output and the model indirect command that specifies the indirect effect. The analysis type by default when any categorical variables are declared is WLSMV which is a robust diagonal weighted least squares approach and gives probit estimates.

```
title: Data from social exchanges study;
data: file=heart.dat; format=free;
     listwise=on;
variable: names = w1hheart w1neg w1cesd9;
   missing = all (-99);
   categorical = w1hheart;
analysis: type=general; 
   bootstrap = 1000;
     ! at least 500 bootstrap samples are recommended;
```
### Newsom Psy 525/625 Categorical Data Analysis, Spring 2021 6 6 and 30 km s and 30 km s and 30 km s and 30 km s and 40 km s and 40 km s and 40 km s and 40 km s and 40 km s and 40 km s and 40 km s and 40 km s and 40 km s and 40 km s

model: w1cesd9 on w1neg; w1hheart on w1neg w1cesd9;

! the following command gives the indirect path coefficient test; Model indirect: w1hheart ind w1neg;

output: stdyx cinterval (bootstrap); ! cinterval (bootstrap) gives bootstrap confidence intervals.

### MODEL RESULTS

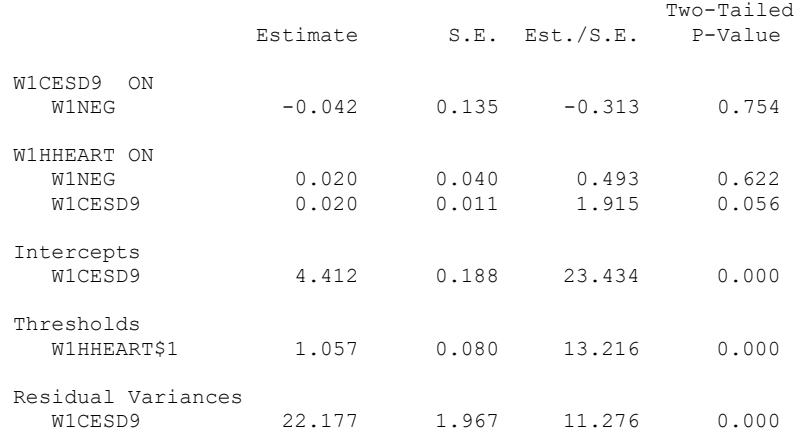

### STANDARDIZED MODEL RESULTS

### STDYX Standardization

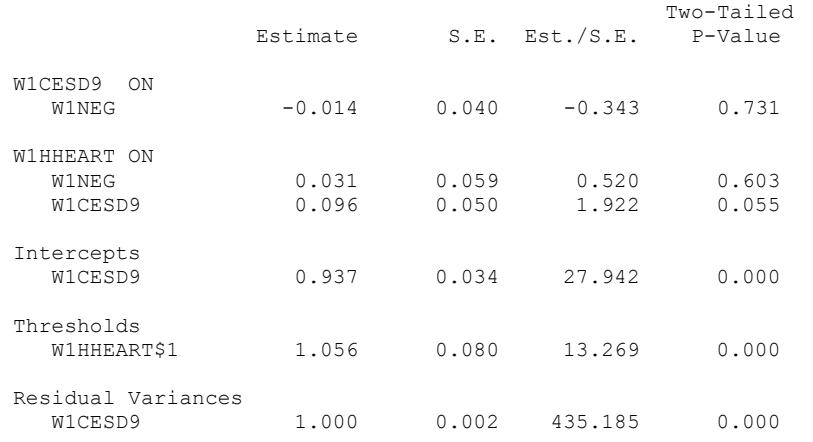

### R-SQUARE

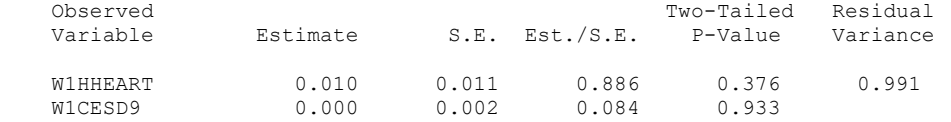

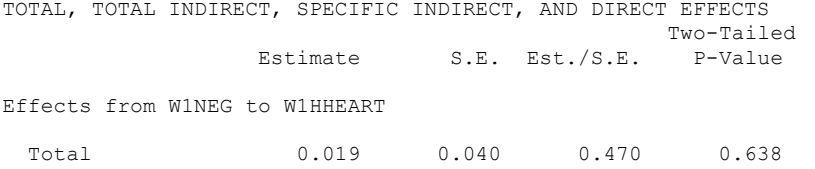

Total indirect -0.001 0.003 -0.271 0.787

Newsom Psy 525/625 Categorical Data Analysis, Spring 2021 7

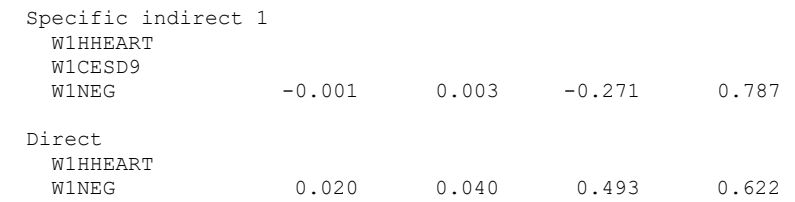

STANDARDIZED TOTAL, TOTAL INDIRECT, SPECIFIC INDIRECT, AND DIRECT EFFECTS

STDYX Standardization

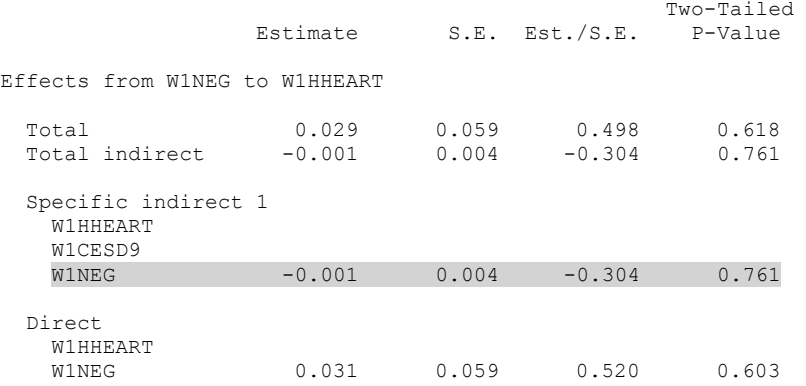

CONFIDENCE INTERVALS OF TOTAL, TOTAL INDIRECT, SPECIFIC INDIRECT, AND DIRECT EFFECTS

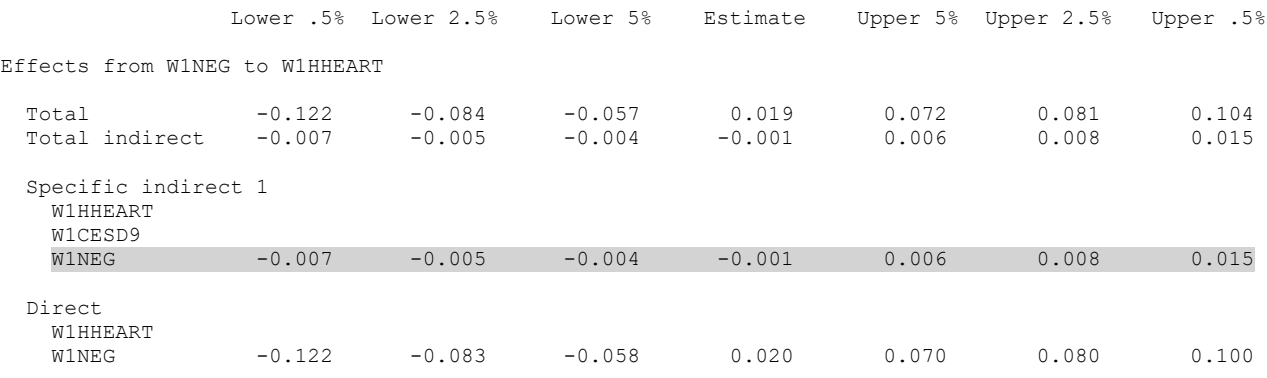

**Sample Write-up** (based on the process results; odds ratios were computed by hand) Two regression models were tested to investigate whether the association between negative social exchanges and heart disease is mediated by depression symptomatology. In the first ordinary least squares regression model, negative social exchanges were significantly related to higher depression scores,  $b = 2.844$ ,  $SE = .299$ ,  $p < .001$ ,  $95\%$  CI =  $2.257$ ,  $3.431$ . In the second logistic regression model, which included negative social exchanges and depression as predictors of heart disease, neither negative exchanges, b = .028, SE =.185, ns, OR = 1.03, 95% CI -.335, .391, nor depression, b = .028,  $SE = .022$ , ns,  $OR = 1.028$ ,  $95\%$   $Cl = -.014$ , .070, was significantly independently associated with heart disease. [I would interpret the ORs here if they had been significant]. The bootstrap confidence intervals derived from 1000 samples indicated that the indirect effect coefficient was not significant, b = .079, SE = .058, 95% CI = -.021,.205, which did not support the hypothesis that the relation between negative social exchanges and heart disease is mediated by depression

## **References and Further Reading**

Baron, R. M., & Kenny, D. A. (1986). The moderator–mediator variable distinction in social psychological research: Conceptual, strategic, and statistical considerations. *Journal of personality and social psychology*, *51*(6), 1173.

Iacobucci, D. (2012a). Mediation analysis and categorical variables: The final frontier. *Journal of Consumer Psychology, Forthcoming*.

Iacobucci, D. (2012b). Mediation with categorical variables compleat. *Journal of Consumer Psychology*, *22*(4), 603-604.

Imai, K., Keele, L., & Tingley, D. (2010). A general approach to causal mediation analysis. *Psychological methods*, *15*(4), 309.

Judd CM, Kenny DA. 1981. Process analysis: estimating mediation in treatment evaluations. *Eval. Rev.* 5:602–

19

Kenny, D. A. (2013). Mediation with dichotomous outcomes. Research Note, University of Connecticut. [http://davidakenny.net/doc/dichmed.pdf.](http://davidakenny.net/doc/dichmed.pdf) MacKinnon, D.P. (2008). *Introduction to Statistical Mediation Analysis*. Mahwah, NJ: Taylor & Francis.

MacKinnon, D. P., & Cox, M. C. (2012). Commentary on "Mediation analysis and categorical variables: The final frontier" by Dawn

Iacobucci. *Journal of consumer psychology: the official journal of the Society for Consumer Psychology*, *22*(4), 600.

MacKinnon, D. P., Lockwood, C. M., Brown, C. H., Wang, W., & Hoffman, J. M. (2007). The intermediate endpoint effect in logistic and probit regression. *Clinical Trials, 4*(5), 499-513.

MacKinnon, D. P., & Dwyer, J. H. (1993). Estimating mediated effects in prevention studies. *Evaluation review*, *17*(2), 144-158.

MacKinnon, D. P., Fairchild, A. J., & Fritz, M. S. (2007). Mediation analysis. *Annual review of psychology*, *58*, 593.

MacKinnon, D. P., Warsi, G., & Dwyer, J. H. (1995). A simulation study of mediated effect measures. *Multivariate behavioral research*, *30*(1), 41- 62.

Muthén, L. K., & Muthén, B. O. (1998–2012). *Mplus User's Guide, Seventh Edition*. Los Angeles: Muthén & Muthén.

Muthén, B. O., Muthén, L. K., & Asparouhov, T. (2017). *Regression and mediation analysis using Mplus.* Los Angeles, CA: Muthén & Muthén. Sorkin, D. H., & Rook, K. S. (2004). Interpersonal control strivings and vulnerability to negative social exchanges in later life. *Psychology and Aging, 19*, 555–564.

Valeri, L., & VanderWeele, T. J. (2013). Mediation analysis allowing for exposure–mediator interactions and causal interpretation: Theoretical assumptions and implementation with SAS and SPSS macros. *Psychological methods*, *18*(2), 137.

VanderWeele, T. J., & Vansteelandt, S. (2010). Odds ratios for mediation analysis for a dichotomous outcome. *American Journal of Epidemiology, 172*(12), 1339-1348.

Winship, C., & Mare, R. D. (1983). Structural equations and path analysis for discrete data. *American Journal of Sociology*, 54-110.